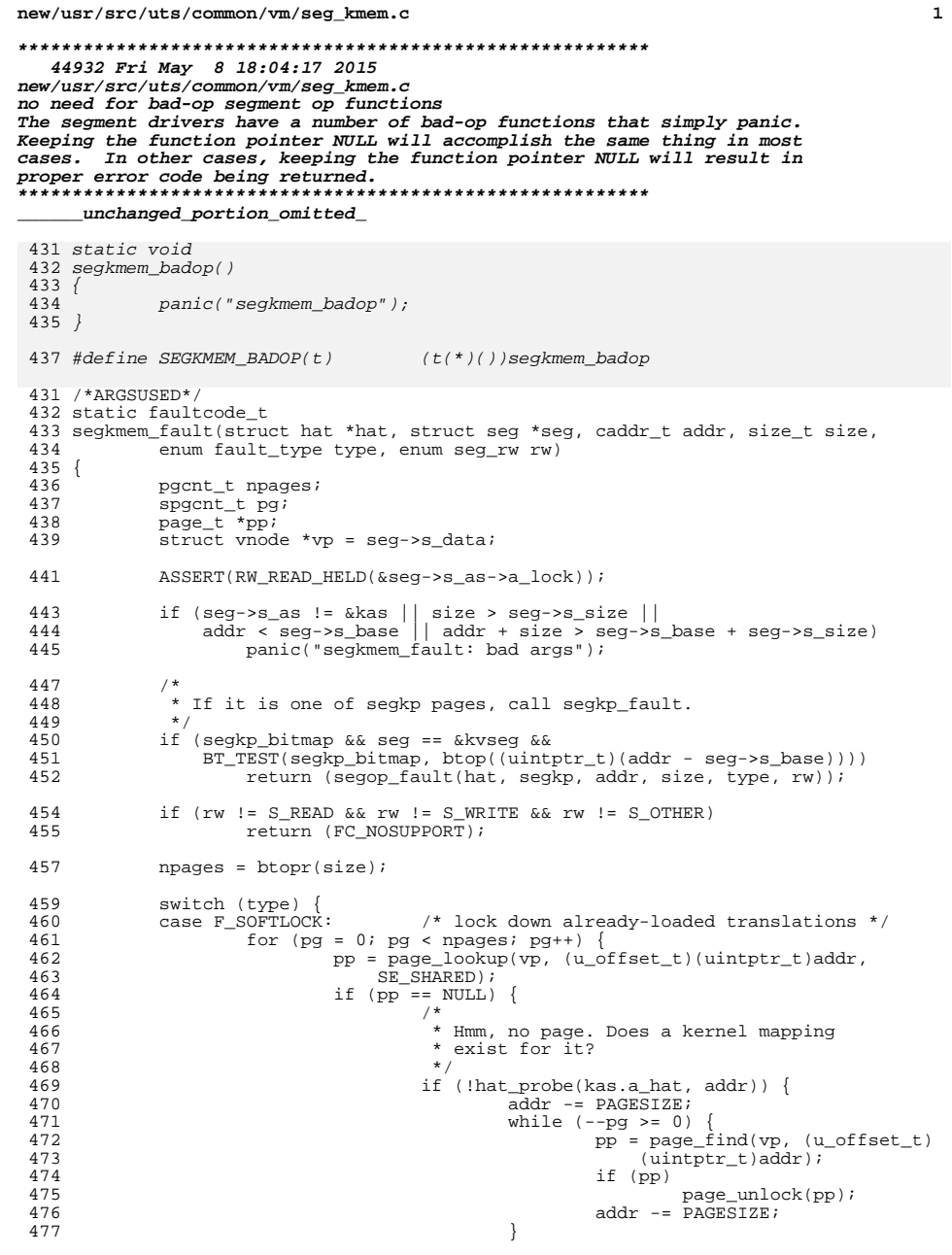

```
new/usr/src/uts/common/vm/seg kmem.c
 478
                                                 return (FC_NOMAP);
 479
                                         - 1
 480
                                addr += PAGESIZE;
 481
 482
                       if (rw == S_OTHER)483
 484
                                hat_rreserve(seg->s_as, addr, size);
 485
                       return (0);
 486
              case F_SOFTUNLOCK:
 487
                       while (npages--) {
                               \begin{array}{ll} \text{Tr} = 0.55 \\ \text{pp} = \text{page\_find}(\text{vp}, \ (\text{u\_offset\_t})(\text{uintptr\_t})\text{addr}); \\ \text{if } (\text{pp}) \end{array}488
489
 490
                                        page unlock(pp);
 491
                                addr += \overline{PAGESIZE};492
 493
                       return (0);494
              default:
 495
                       return (FC_NOSUPPORT);
496
 497
              /*NOTREACHED*/
498}
      _unchanged_portion_omitted_
523 / *524 * This is a dummy segkmem function overloaded to call segkp
525 * when segkp is under the heap.
526 */
 527 /* ARGSUSED */
 528 static int
529 segkmem_checkprot(struct seg *seg, caddr_t addr, size_t size, uint_t prot)
530\{531
              ASSERT(RW_LOCK_HELD(&seg->s_as->a_lock));
 533
              if (seg->s_as != \&kas)panic("segkmem badop");
534
542
                       segkmem\_badop();
536
537
               * If it is one of segkp pages, call into segkp.
538
               \star /
539
              if (seqkp bitmap && seq == &kvseq &&
                   BT_TEST(segkp_bitmap, btop((uintptr_t)(addr - seg->s_base))))
540
 541
                       return (segop_checkprot(segkp, addr, size, prot));
543
              panic("segkmem badop");
551
              segkmem_badop();
 544
              return (0);
545}
547 / *548 * This is a dummy segkmem function overloaded to call segkp
 549 * when seqkp is under the heap.
550 */<br>551 /* ARGSUSED */
 552 static int
 553 segkmem_kluster(struct seg *seg, caddr_t addr, ssize_t delta)
554 {
555
              ASSERT(RW LOCK HELD(&seq->s as->a lock));
 557
              if (seg->s_as != \&kas)558
                       panic("segkmem badop");
566
                       segkmem_badop();
 560
               * If it is one of segkp pages, call into segkp.
561
 562
               \star /
```
 $\overline{2}$ 

## **new/usr/src/uts/common/vm/seg\_kmem.c**

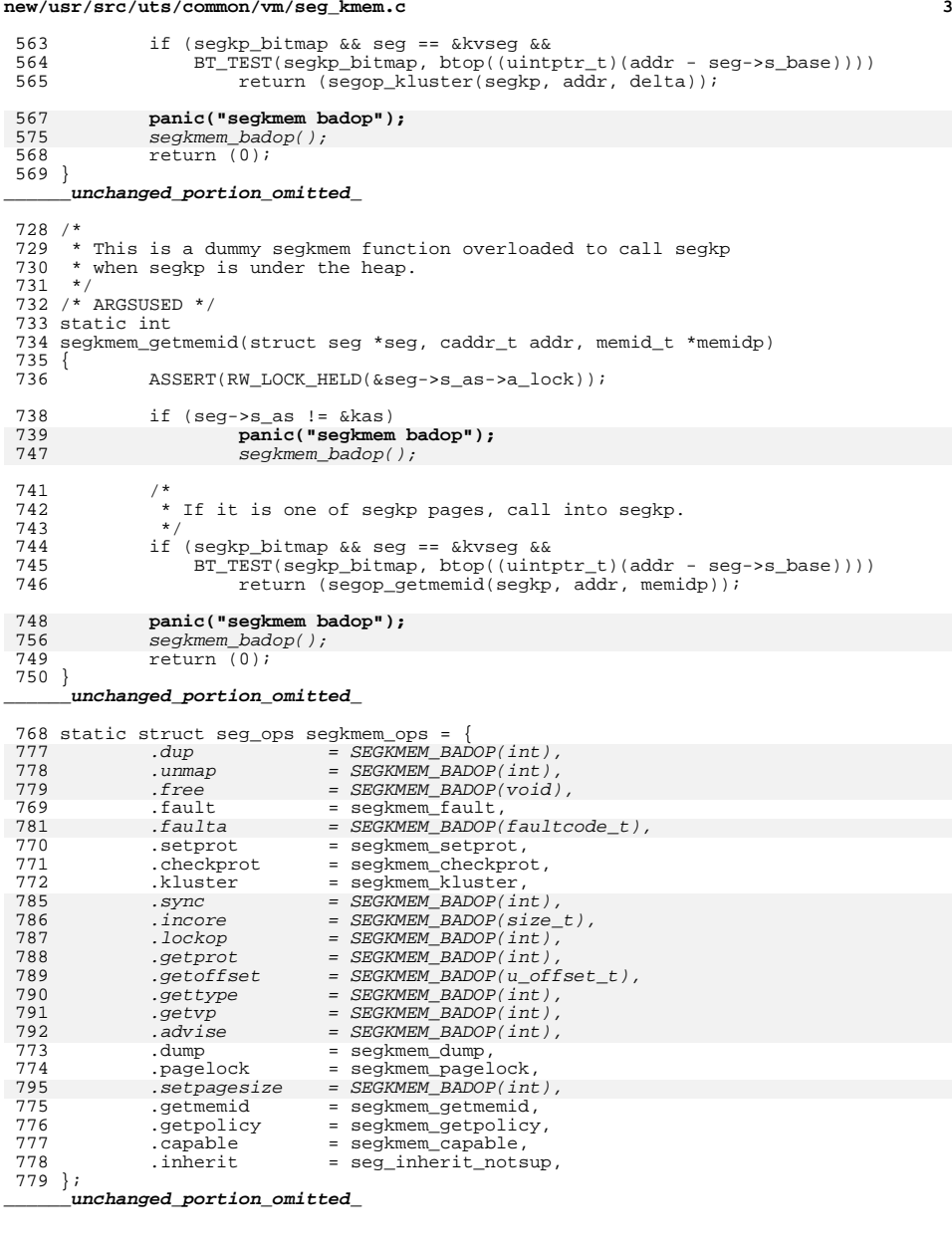

new/usr/src/uts/common/vm/seg kp.c  $\mathbf{1}$ new/usr/src/uts/common/vm/seg kp.c 58 #include <sys/dumphdr.h> 36313 Fri May 8 18:04:17 2015 59 #include <sys/debug.h>  $60$  #include <sys/vtrace.h> new/usr/src/uts/common/vm/seg\_kp.c no need for bad-op segment op functions  $61$  #include <svs/stack.h> The segment drivers have a number of bad-op functions that simply panic.  $62$  #include  $\langle$ svs/atomic.h> Keeping the function pointer NULL will accomplish the same thing in most 63 #include <sys/archsystm.h>  $64$  #include <sys/lgrp.h> cases. In other cases, keeping the function pointer NULL will result in proper error code being returned. 66 #include <vm/as.h>  $1 / *$  $67$  #include < $vm/sec1$ .h> 2 \* CDDL HEADER START 68 #include <vm/seq kp.h> 69 #include <vm/seg\_kmem.h>  $\mathcal{R}$ 4 \* The contents of this file are subject to the terms of the 70 #include <vm/anon.h> \* Common Development and Distribution License (the "License"). 71 #include <vm/page.h> -5  $6^{\circ}$ \* You may not use this file except in compliance with the License. 72 #include <vm/hat.h>  $7 *$ 73 #include <sys/bitmap.h> 8 \* You can obtain a copy of the license at usr/src/OPENSOLARIS.LICENSE \* or http://www.opensolaris.org/os/licensing.  $Q$ 10 \* See the License for the specific language governing permissions 76 \* Private seg op routines 11 \* and limitations under the License.  $77 * /$ 78 static void  $12 +$  $segkp\_badop(void);$ 13 \* When distributing Covered Code, include this CDDL HEADER in each 78 static void segkp\_dump(struct seg \*seg); 14 \* file and include the License file at usr/src/OPENSOLARIS.LICENSE. 79 static int segkp\_checkprot(struct seg \*seg, caddr\_t addr, size\_t len, 15 \* If applicable, add the following below this CDDL HEADER, with the  $\Omega$   $\Omega$ uint  $t$  prot); segkp\_kluster(struct seg \*seg, caddr\_t addr, ssize\_t delta);<br>segkp\_pagelock(struct seg \*seg, caddr\_t addr, size\_t len, 16 \* fields enclosed by brackets "[]" replaced with your own identifying  $17$  \* information: Portions Copyright [yyyy] [name of copyright owner] 81 static int 82 static int  $18 *$  $R<sub>3</sub>$ struct page \*\*\*page, enum lock type type, 19 \* CDDL HEADER END  $84$ enum seg\_rw rw);  $20 * /$ 85 static void segkp\_insert(struct seg \*seg, struct segkp\_data \*kpd); segkp\_delete(struct seg \*seg, struct segkp\_data \*kpd);  $21/$ 86 static void 22 \* Copyright (c) 1991, 2010, Oracle and/or its affiliates. All rights reserved. 87 static caddr\_t segkp\_get\_internal(struct seg \*seg, size\_t len, uint\_t flags,  $23 * 1$ 88 struct segkp\_data \*\*tkpd, struct anon\_map \*amp); 89 static void segkp\_release\_internal(struct seg \*seg, 25 /\* Copyright (c) 1984, 1986, 1987, 1988, 1989 AT&T \*/  $90$ struct segkp\_data \*kpd, size\_t len); segkp\_unlock(struct hat \*hat, struct seg \*seg, caddr\_t vaddr,  $26 / *$ All Rights Reserved \*/ 91 static int size\_t len, struct segkp\_data \*kpd, uint\_t flags); 92 segkp\_load(struct hat \*hat, struct seg \*seg, caddr\_t vaddr, 93 static int  $28/$ 29 \* Portions of this source code were derived from Berkeley 4.3 BSD size t len, struct segkp data \*kpd, uint t flags);  $94$ 30 \* under license from the Regents of the University of California. 95 static struct segkp\_data \*segkp\_find(struct seg \*seg, caddr\_t vaddr);  $31 * /$ 96 static int segkp\_getmemid(struct seg \*seg, caddr\_t addr, memid\_t \*memidp); 97 static lgrp mem policy info t \*segkp getpolicy (struct seg \*seg,  $33/$ 98 caddr\_t addr); 34 \* segkp is a segment driver that administers the allocation and deallocation 99 static int segkp capable(struct seg \*seg, segcapability t capability); 35 \* of pageable variable size chunks of kernel virtual address space. Each 36 \* allocated resource is page-aligned.  $101/$  $37 *$ 102 \* Lock used to protect the hash table(s) and caches.  $103 \times$ 38 \* The user may specify whether the resource should be initialized to 0, 39 \* include a redzone, or locked in memory. 104 static kmutex t segkp lock;  $40 *$ /  $106/$ 107 \* The segkp caches 42 #include <sys/types.h> 43 #include <sys/t lock.h>  $108 *$ / 44 #include <sys/thread.h> 109 static struct segkp\_cache segkp\_cache[SEGKP\_MAX\_CACHE]; 45 #include <sys/param.h> 46 #include <sys/errno.h> 112 #define SEGKP BADOP(t)  $(t(*)())$ segkp badop 47 #include <sys/sysmacros.h> 48 #include <sys/systm.h>  $111^{-7*}$ 112 \* When there are fewer than red\_minavail bytes left on the stack, 49 #include <sys/buf.h> 113 \* segkp\_map\_red() will map in the redzone (if called). 5000 seems  $50$  #include <sys/mman.h> 51 #include <sys/vnode.h> 114 \* to work reasonably well...  $115 *7$ 52 #include <sys/cmn err.h> 53 #include <sys/swap.h>  $116$  long  $red\_minaval = 5000;$ 54 #include <sys/tuneable.h> 55 #include <sys/kmem.h>  $118/$ 119 \* will be set to 1 for 32 bit x86 systems only, in startup.c 56 #include <sys/vmem.h>  $57$  #include  $<$ sys/cred.h>  $120 *$ 

 $\sim$ 

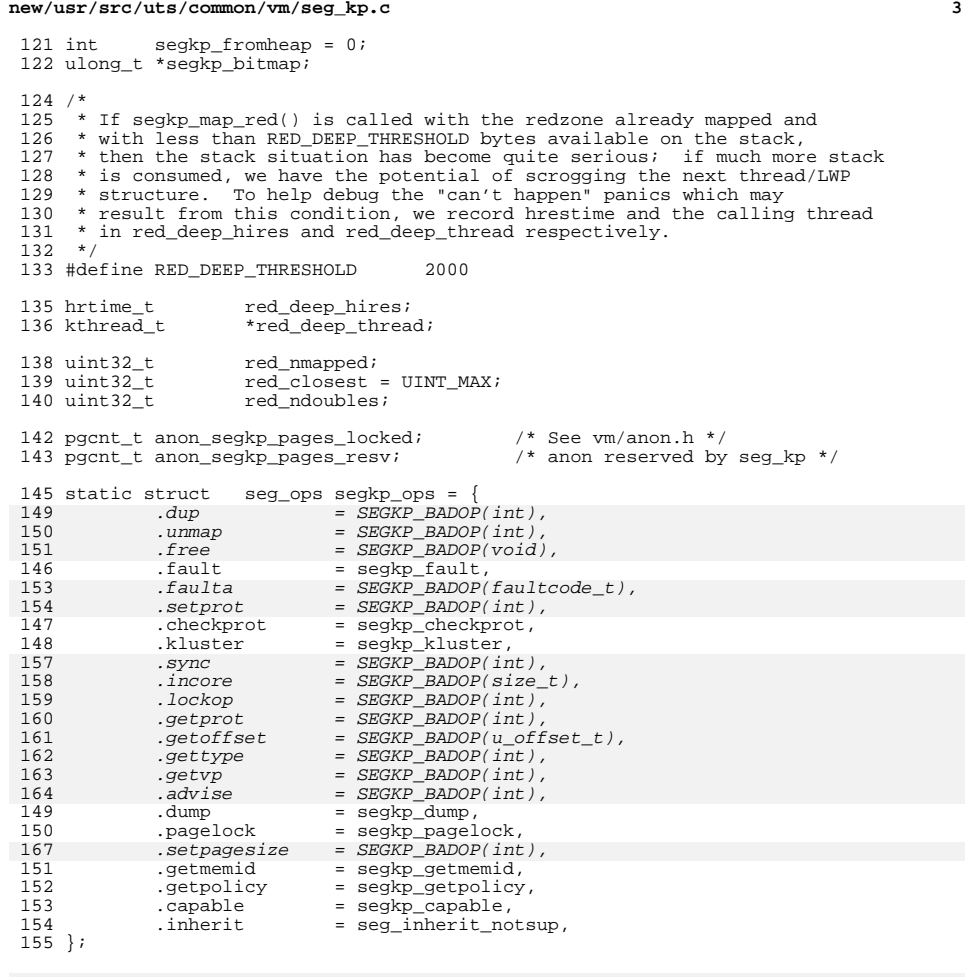

static void

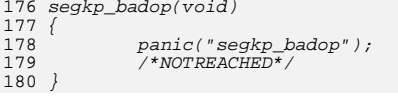

static void segkpinit\_mem\_config(struct seg \*);

static uint32\_t segkp\_indel;

- /\* <sup>163</sup> \* Allocate the segment specific private data struct and fill it in <sup>164</sup> \* with the per kp segment mutex, anon ptr. array and hash table. <sup>165</sup> \*/
- 
- 

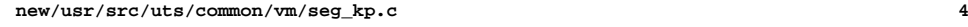

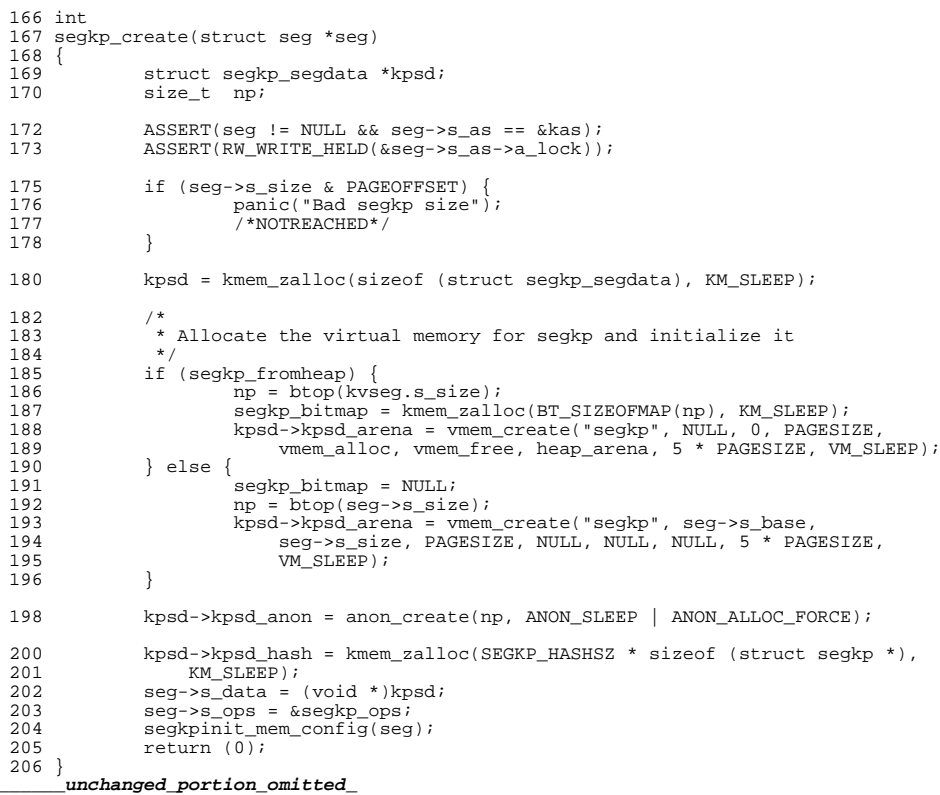

new/usr/src/uts/common/vm/seg kpm.c  $\mathbf{1}$ new/usr/src/uts/common/vm/seg\_kpm.c 58 #include <sys/cpuvar.h> 9619 Fri May 8 18:04:17 2015 59 #include <sys/bitmap.h> new/usr/src/uts/common/vm/seq kpm.c  $60$  #include <sys/atomic.h> no need for bad-op segment op functions  $61$  #include <svs/lgrp.h> The segment drivers have a number of bad-op functions that simply panic. Keeping the function pointer NULL will accomplish the same thing in most 63 #include <vm/seg\_kmem.h>  $64$  #include < $vm/sec$  kpm.h> cases. In other cases, keeping the function pointer NULL will result in 65 #include <vm/hat.h> proper error code being returned.  $66$  #include < $vm/as.h$ >  $1 / *$ 67 #include <vm/seg.h> 2 \* CDDL HEADER START 68 #include <vm/page.h>  $\mathcal{R}$ 4 \* The contents of this file are subject to the terms of the  $70/$ 5 \* Common Development and Distribution License, Version 1.0 only 71 \* Global kpm controls. 72 \* See also platform and mmu specific controls. \* (the "License"). You may not use this file except in compliance 6 7 \* with the License.  $73 *$  $8 *$ 74 \* kpm\_enable -- global on/off switch for segkpm. 9 \* You can obtain a copy of the license at usr/src/OPENSOLARIS.LICENSE 75 \* . Set by default on 64bit platforms that have kpm support. 10 \* or http://www.opensolaris.org/os/licensing. 76 \* . Will be disabled from platform layer if not supported. 11 \* See the License for the specific language governing permissions 77 \* . Can be disabled via /etc/system. 12 \* and limitations under the License.  $78 *$  $13$ 79 \* kpm\_smallpages -- use only regular/system pagesize for kpm mappings. 14 \* When distributing Covered Code, include this CDDL HEADER in each 80 \* . Can be useful for critical debugging of kpm clients. 15 \* file and include the License file at usr/src/OPENSOLARIS.LICENSE. 81 \* . Set to zero by default for platforms that support kpm large pages. 16 \* If applicable, add the following below this CDDL HEADER, with the 82 \* The use of kpm large pages reduces the footprint of kpm meta data 83 \* and has all the other advantages of using large pages (e.g TLB 17 \* fields enclosed by brackets "[]" replaced with your own identifying 18 \* information: Portions Copyright [yyyy] [name of copyright owner]  $84 *$  miss reduction).  $19 *$ 85 \* . Set by default for platforms that don't support kpm large pages or 20 \* CDDL HEADER END 86 \* where large pages cannot be used for other reasons (e.g. there are  $21 * 7$ 87 \* only few full associative TLB entries available for large pages).  $22/$ 88 \* 23 \* Copyright 2006 Sun Microsystems, Inc. All rights reserved. 89 \* segmap\_kpm -- separate on/off switch for segmap using segkpm:  $90 * \cdot \overline{\text{Set}}$  by default. 24 \* Use is subject to license terms. 91  $*$ . Will be disabled when kpm enable is zero.  $25 * /$ 92 \* . Will be disabled when MAXBSIZE != PAGESIZE. 93 \* . Can be disabled via /etc/system.  $27/$ 28 \* Kernel Physical Mapping (kpm) segment driver (segkpm).  $94 *$  $95 * /$  $29 *$ 30 \* This driver delivers along with the hat\_kpm\* interfaces an alternative 96 int kpm\_enable =  $1$ ; 31 \* mechanism for kernel mappings within the 64-bit Solaris operating system, 97 int kpm\_smallpages =  $0$ ; 32 \* which allows the mapping of all physical memory into the kernel address 98 int segmap kpm =  $1i$ 33 \* space at once. This is feasible in 64 bit kernels, e.g. for Ultrasparc II 34 \* and beyond processors, since the available VA range is much larger than  $100 / *$ 101 \* Private seg op routines. 35 \* possible physical memory. Momentarily all physical memory is supported, 36 \* that is represented by the list of nemory segments (memsegs).  $102 * /$  $37$ 103 faultcode\_t segkpm\_fault(struct hat \*hat, struct seg \*seg, caddr\_t addr, 38 \* Segkpm mappings have also very low overhead and large pages are used  $104$ size t len, enum fault type type, enum seg rw rw); 39 \* (when possible) to minimize the TLB and TSB footprint. It is also 105 static void  $seqkm$  dump( $struct$  seq \*); 106 static int 40 \* extentable for other than Sparc architectures (e.g. AMD64). Main segkpm\_pagelock(struct seg \*seg, caddr\_t addr, size\_t len, 41 \* advantage is the avoidance of the TLB-shootdown X-calls, which are  $107$ struct page \*\*\*page, enum lock\_type type, 42 \* normally needed when a kernel (global) mapping has to be removed.  $108$ enum seg\_rw  $rw$ );  $43 *$ 106 static void  $segkpm$  badop( $void$ ); 107 static int 44 \* First example of a kernel facility that uses the segkpm mapping scheme segkpm\_notsup(void); 45 \* is seg\_map, where it is used as an alternative to hat\_memload(). 109 static int segkpm\_capable(struct seg \*, segcapability\_t); 46 \* See also hat layer for more information about the hat kpm\* routines. 47 \* The kpm facilty can be turned off at boot time (e.g. /etc/system). 110 #define SEGKPM\_BADOP(t) (t(\*)())segkpm\_badop 111 #define SEGKPM\_NOTSUP (int(\*)())segkpm\_notsup  $48 * /$ 111 static struct seg\_ops segkpm\_ops = { 50 #include <sys/types.h>  $=$  SEGKPM BADOP(int). 51 #include <sys/param.h> 114 .dup 52 #include <sys/sysmacros.h> 115  $=$  SEGKPM BADOP(int). .unmap  $53$  #include <sys/systm.h> 116  $= SEGKPM$  BADOP(void).  $f_{\mathcal{TP}}$ 54 #include <sys/vnode.h> 112 .fault = segkpm\_fault, 55 #include <sys/cmn err.h> 118  $fallita$  $=$  SEGKPM BADOP(int). 56 #include <sys/debug.h> 119 .setprot  $= SEGKPM_BADOP(int),$  $57$  #include  $\langle$ sys/thread.h>  $=$  SEGKPM BADOP(int).  $120$ checkprot

 $\sim$ 

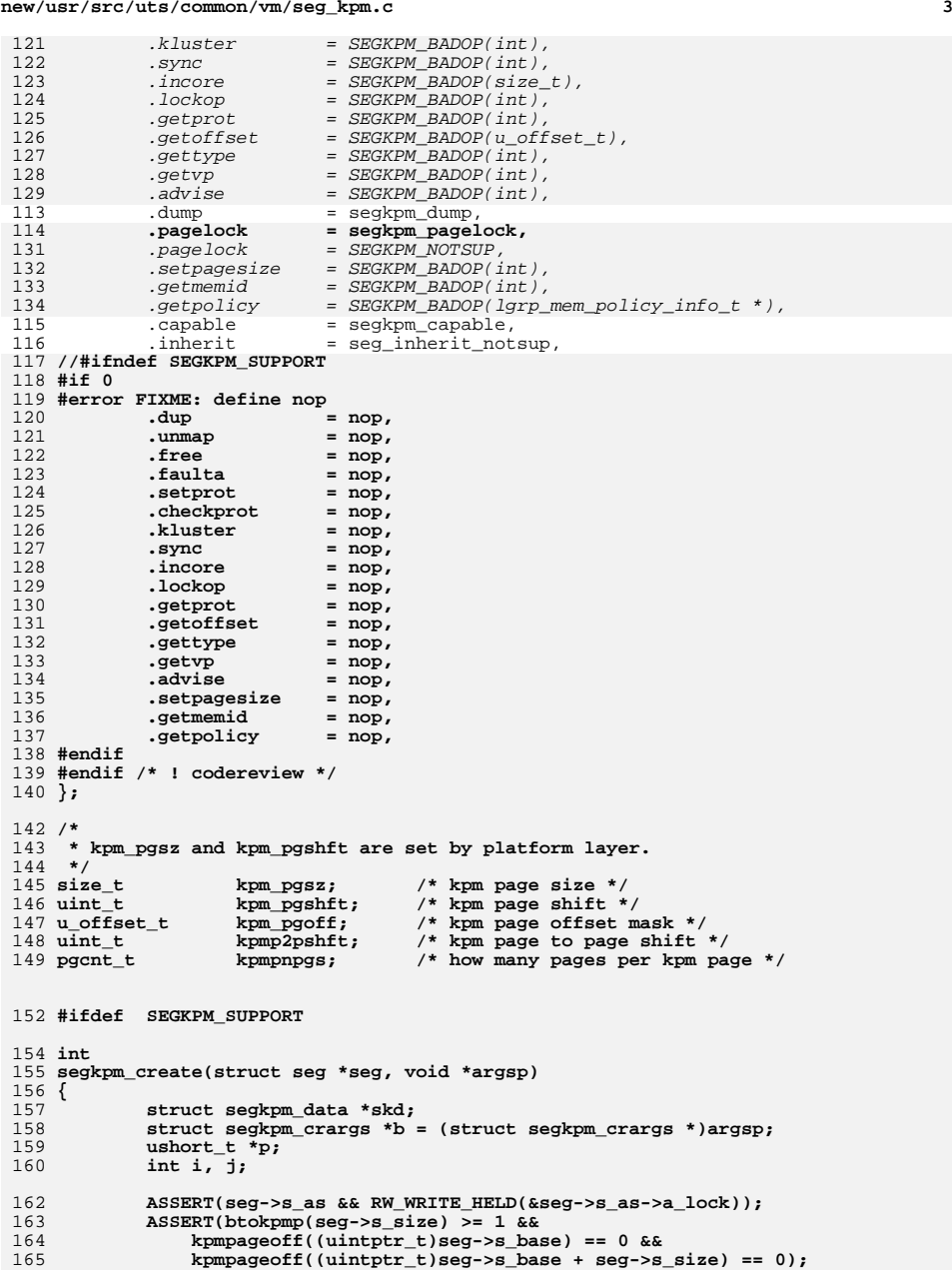

**new/usr/src/uts/common/vm/seg\_kpm.c**

**new/usr/src/uts/common/vm/seg\_kpm.c <sup>4</sup>** 167 **skd = kmem\_zalloc(sizeof (struct segkpm\_data), KM\_SLEEP);** 169 **seg->s\_data = (void \*)skd;** 170 **seg->s\_ops = &segkpm\_ops;** 171 **skd->skd\_prot = b->prot;** 173 **/\*** 174 **\* (1) Segkpm virtual addresses are based on physical adresses.**175 **\* From this and in opposite to other segment drivers it is**176 **\* often required to allocate a page first to be able to**177 **\* calculate the final segkpm virtual address.** 178 **\* (2) Page allocation is done by calling page\_create\_va(),**179 **\* one important input argument is a virtual address (also** 180 **\* expressed by the "va" in the function name). This function** 181 **\* is highly optimized to select the right page for an optimal**182 **\* processor and platform support (e.g. virtual addressed**183 **\* caches (VAC), physical addressed caches, NUMA).**184 **\*** 185 **\* Because of (1) the approach is to generate a faked virtual** 186 **\* address for calling page\_create\_va(). In order to exploit**187 **\* the abilities of (2), especially to utilize the cache** 188 **\* hierarchy (3) and to avoid VAC alias conflicts (4) the** 189 **\* selection has to be done carefully. For each virtual color**190 **\* a separate counter is provided (4). The count values are** 191 **\* used for the utilization of all cache lines (3) and are**192 **\* corresponding to the cache bins.**193 **\*/ skd->skd\_nvcolors = b->nvcolors;** 194196196 **p = skd->skd\_va\_select =**<br>197 **kmem zalloc(NCPU \* b**  $k$ mem\_zalloc(NCPU \* b->nvcolors \* sizeof (ushort t), KM\_SLEEP); 199 **for (i = 0; i < NCPU; i++)** 200 **for (j = 0; j < b->nvcolors; j++, p++)** 201 **\*p = j;** 203 **return (0);** 204 **}**  $206/$  **/\*** 207 **\* This routine is called via a machine specific fault handling**208 **\* routine.**209 **\*/** 210 **/\* ARGSUSED \*/** 211 **faultcode\_t** 212 **segkpm\_fault(struct hat \*hat, struct seg \*seg, caddr\_t addr, size\_t len,** 213 **enum fault\_type type, enum seg\_rw rw)** 214 **{** 215 **ASSERT(seg->s\_as && AS\_LOCK\_HELD(seg->s\_as, &seg->s\_as->a\_lock));** 217 **switch (type) {** 218 **case F\_INVAL:** 219 **return (hat\_kpm\_fault(hat, addr));** 220 **case F\_SOFTLOCK:** 221 **case F\_SOFTUNLOCK:** 222 **return (0);** 223 **default:** 224 **return (FC\_NOSUPPORT);** 225 **}** 226 **/\*NOTREACHED\*/** 227 **}** 229 **#define addr\_to\_vcolor(addr, vcolors) \**

230 $((int)((uintptr_t)(addr) & ((vcolors  PAGESHIFT))$  **new/usr/src/uts/common/vm/seg\_kpm.c**

**new/usr/src/uts/common/vm/seg\_kpm.c**

 **<sup>5</sup> /\* \* Create a virtual address that can be used for invocations of \* page\_create\_va. Goal is to utilize the cache hierarchy (round \* robin bins) and to select the right color for virtual indexed \* caches. It isn't exact since we also increment the bin counter \* when the caller uses VOP\_GETPAGE and gets a hit in the page \* cache, but we keep the bins turning for cache distribution \* (see also segkpm\_create block comment). \*/ caddr\_t segkpm\_create\_va(u\_offset\_t off) { int vcolor; ushort\_t \*p; struct segkpm\_data \*skd = (struct segkpm\_data \*)segkpm->s\_data; int nvcolors = skd->skd\_nvcolors; caddr\_t va; vcolor = (nvcolors > 1) ? addr\_to\_vcolor(off, nvcolors) : 0; p = &skd->skd\_va\_select[(CPU->cpu\_id \* nvcolors) + vcolor];**  $va = (caddr_t)ptob(*p);$  **atomic\_add\_16(p, nvcolors); return (va); } /\* \* Unload mapping if the instance has an active kpm mapping. \*/ void segkpm\_mapout\_validkpme(struct kpme \*kpme) { caddr\_t vaddr; page\_t \*pp; retry:** if  $((pp = kpm->kpe \text{ page}) == NULL)$  **return; } if (page\_lock(pp, SE\_SHARED, (kmutex\_t \*)NULL, P\_RECLAIM) == 0) goto retry; /\* \* Check if segkpm mapping is not unloaded in the meantime \*/ if (kpme->kpe\_page == NULL) { page\_unlock(pp); return; } vaddr = hat\_kpm\_page2va(pp, 1); hat\_kpm\_mapout(pp, kpme, vaddr); page\_unlock(pp); }** static void segkpm\_badop() { panic("segkpm\_badop"); } #else /\* SEGKPM\_SUPPORT \*/ /\* segkpm stubs \*/

 **<sup>6</sup>** /\*ARGSUSED\*/ **int segkpm\_create(struct seg \*seg, void \*argsp) { return (0); }** int segkpm\_create(struct seg \*seg, void \*argsp) { return (0); } /\* ARGSUSED \*/ faultcode\_t 301 segkpm\_fault(struct hat \*hat, struct seg \*seg, caddr\_t addr, size\_t len, enum fault\_type type, enum seg\_rw rw) { **return (0);** return ((faultcode\_t)0); } /\* ARGSUSED \*/ 308 **caddr\_t segkpm\_create\_va(u\_offset\_t off) { return (NULL); }** caddr\_t segkpm\_create\_va(u\_offset\_t off) { return (NULL); } /\* ARGSUSED \*/ **void segkpm\_mapout\_validkpme(struct kpme \*kpme) { }** void segkpm\_mapout\_validkpme(struct kpme \*kpme) {} static void segkpm\_badop() {} #endif /\* SEGKPM\_SUPPORT \*/ **/\* ARGSUSED \*/ #endif /\* ! codereview \*/ static int segkpm\_pagelock(struct seg \*seg, caddr\_t addr, size\_t len, struct page \*\*\*page, enum lock\_type type, enum seg\_rw rw)** 169 segkpm\_notsup()<br>225 ' {<br>326 return (ENOTSUP); } /\* <sup>330</sup> \* segkpm pages are not dumped, so we just return \*/ /\*ARGSUSED\*/ static void segkpm\_dump(struct seg \*seg) **{ }** {} /\* \* We claim to have no special capabilities. \*/ /\*ARGSUSED\*/ static int segkpm\_capable(struct seg \*seg, segcapability\_t capability) {<br>345 return  $(0);$  } **\_\_\_\_\_\_unchanged\_portion\_omitted\_**

new/usr/src/uts/common/vm/seg\_map.c 57729 Fri May 8 18:04:17 2015 new/usr/src/uts/common/vm/seg\_map.c no need for bad-op segment op functions The segment drivers have a number of bad-op functions that simply panic. Keeping the function pointer NULL will accomplish the same thing in most cases. In other cases, keeping the function pointer NULL will result in proper error code being returned.  $1 / *$ 2 \* CDDL HEADER START  $\mathcal{R}$ 4 \* The contents of this file are subject to the terms of the \* Common Development and Distribution License (the "License"). -5  $6^{\circ}$ \* You may not use this file except in compliance with the License.  $7 *$ 8 \* You can obtain a copy of the license at usr/src/OPENSOLARIS.LICENSE \* or http://www.opensolaris.org/os/licensing.  $Q$ 10 \* See the License for the specific language governing permissions 11 \* and limitations under the License.  $12 +$ 13 \* When distributing Covered Code, include this CDDL HEADER in each 14 \* file and include the License file at usr/src/OPENSOLARIS.LICENSE. 15 \* If applicable, add the following below this CDDL HEADER, with the 16 \* fields enclosed by brackets "[]" replaced with your own identifying  $17$  \* information: Portions Copyright [yyyy] [name of copyright owner]  $18 *$ 19 \* CDDL HEADER END  $20 * /$  $21 / *$ 22 \* Copyright 2009 Sun Microsystems, Inc. All rights reserved. 23 \* Use is subject to license terms.  $24 \times 1$  $26/$ Copyright (c) 1983, 1984, 1985, 1986, 1987, 1988, 1989 AT&T  $\star$  / All Rights Reserved \*/  $27/$  $29/$ 30 \* Portions of this source code were derived from Berkeley 4.3 BSD 31 \* under license from the Regents of the University of California.  $32 * 1$  $34 / *$ 35 \* VM - generic vnode mapping segment.  $36 *$ 37 \* The segmap driver is used only by the kernel to get faster (than seg\_vn) 38 \* mappings [lower routine overhead; more persistent cache] to random 39 \* vnode/offsets. Note than the kernel may (and does) use seg yn as well.  $40 *$ / 42 #include <sys/types.h> 43 #include <sys/t lock.h> 44 #include <sys/param.h> 45 #include <sys/sysmacros.h> 46 #include <sys/buf.h> 47 #include <sys/systm.h> 48 #include <sys/vnode.h> 49 #include <sys/mman.h> 50 #include <sys/errno.h> 51 #include <sys/cred.h> 52 #include <sys/kmem.h> 53 #include <sys/vtrace.h> 54 #include <sys/cmn\_err.h> 55 #include <sys/debug.h> 56 #include <sys/thread.h>  $57$  #include  $\frac{1}{57}$  /dumphdr.h>

 $\mathbf{1}$ 

 $\sim$ new/usr/src/uts/common/vm/seg\_map.c 58 #include <sys/bitmap.h> 59 #include <sys/lgrp.h> 61 #include <vm/seg\_kmem.h>  $62$  #include  $\leq$ m/hat.h>  $63$  #include < $vm/as.h$ >  $64$  #include < $vm/sec.h$ 65 #include <vm/seq kpm.h> 66 #include  $\langle \text{vm} / \text{seq} \rangle$  h>  $67$  #include < $cm/page.h$  $68$  #include < $vm/$ pvn.h>  $69$  #include  $\text{cm}/\text{rm}$  h>  $71 / *$ 72 \* Private seg op routines.  $73 *1$ 74 static void segmap\_free(struct seg \*seg); 75 faultcode\_t segmap\_fault(struct hat \*hat, struct seg \*seg, caddr\_t addr, size t len, enum fault type type, enum seg rw rw); 76 77 static faultcode\_t segmap\_faulta(struct seg \*seg, caddr\_t addr); 78 static int segmap\_checkprot(struct seg \*seg, caddr\_t addr, size\_t len,  $70$ uint\_t prot); 80 static int segmap\_kluster(struct seg \*seg, caddr\_t addr, ssize\_t);  $81$  static int segmap\_getprot(struct seg \*seg, caddr\_t addr, size\_t len, 82 uint  $t * \text{protv}$ ; 83 static u offset t segmap\_getoffset(struct seg \*seg, caddr\_t addr);  $84$  static int segmap gettype(struct seg \*seg, caddr t addr); 85 static int segmap\_getvp(struct seg \*seg, caddr\_t\_addr, struct vnode \*\*vpp); 86 static void segmap\_dump(struct seg \*seg); segmap\_pagelock(struct seg \*seg, caddr t addr, size t len. 87 static int  $9.9$ struct page \*\*\*ppp, enum lock\_type type, 89 enum  $seg_r w_r w$ ); 90 static void  $segmap$  badop( $void$ ); segmap\_getmemid(struct seg \*seg, caddr\_t addr, memid\_t \*memidp); 90 static int 91 static lgrp\_mem\_policy\_info\_t \*segmap\_getpolicy(struct seg \*seg, 92  $\c{c}$   $\c{addr}$   $\frac{1}{2}$   $\frac{1}{2}$ 93 static int segmap\_capable(struct seg \*seg, segcapability\_t capability); 95 /\* segkpm support \*/ 96 static caddr\_t segmap\_pagecreate\_kpm(struct seg \*, vnode\_t \*, u\_offset\_t,  $\frac{1}{\text{struct}}$  smap  $\star$ , enum seg  $\text{rw}(i)$  $07$ 98 struct smap \*get\_smap\_kpm(caddr\_t, page\_t \*\*); 101 #define SEGMAP BADOP(t) (t(\*)())segmap badop 100 static struct seg\_ops segmap\_ops = {  $104$ .dup  $= SEGMAP BADOP(int)$ , 105 unman  $= SEGMAP$  BADOP(int).  $101$ .free  $=$  segmap\_free,  $102$ .fault  $=$  segmap fault,  $102$ faulta = segmap\_faulta 109 .setprot  $= SEGMAP BADOP(int)$ ,  $104$ = segmap\_checkprot, .checkprot 105 .kluster = segmap\_kluster, 112  $_{evnc}$  $=$  SEGMAP BADOP(int) 113 .incore  $= SEGMAP_BADOP(size_t),$  $= SEGMAP-BADOP(int).$ 114 .lockop 106  $=$  segmap getprot, .getprot 107 .getoffset  $=$  segmap getoffset, 108 .gettype  $=$  segmap\_gettype,  $109$ .qetvp  $=$  segmap getyp, 119  $= SEGMAP BADOP(int)$ . .advise  $110$ .dump  $=$  segmap dump, .pagelock = segmap\_pagelock, 111

 $.setpage size = SEGMAP_BADOP(int)$ , aetmemid  $=$  segmap getmemid.

 $122$ 

 $112$ 

#### **new/usr/src/uts/common/vm/seg\_map.c<sup>3</sup>**

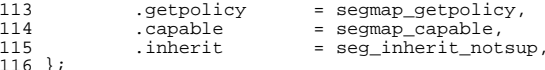

# <sup>116</sup> }; **\_\_\_\_\_\_unchanged\_portion\_omitted\_**

/\*

 \* Check to see if it makes sense to do kluster/read ahead to \* addr + delta relative to the mapping at addr. We assume here <sup>889</sup> \* that delta is a signed PAGESIZE'd multiple (which can be negative). \* <sup>891</sup> \* For segmap we always "approve" of this action from our standpoint.  $892 * /$  /\*ARGSUSED\*/ static int segmap\_kluster(struct seg \*seg, caddr\_t addr, ssize\_t delta) {<br> $897$ return (0); } static void 912 segmap\_badop()<br>010 <sup>(</sup> { panic("segmap\_badop"); /\*NOTREACHED\*/ }

**\_\_\_\_\_\_unchanged\_portion\_omitted\_**

new/usr/src/uts/common/vm/seg\_spt.c

82793 Fri May 8 18:04:18 2015 new/usr/src/uts/common/vm/seg\_spt.c no need for bad-op segment op functions The segment drivers have a number of bad-op functions that simply panic. Keeping the function pointer NULL will accomplish the same thing in most cases. In other cases, keeping the function pointer NULL will result in proper error code being returned. 

 $1 / *$ 

2 \* CDDL HEADER START  $\overline{3}$  \* 4 \* The contents of this file are subject to the terms of the 5 \* Common Development and Distribution License (the "License"). 6 \* You may not use this file except in compliance with the License.

 $7 *$ 8 \* You can obtain a copy of the license at usr/src/OPENSOLARIS.LICENSE 9 \* or http://www.opensolaris.org/os/licensing.

- 10 \* See the License for the specific language governing permissions
- 11 \* and limitations under the License.
- $12<sup>12</sup>$ 
	-

13 \* When distributing Covered Code, include this CDDL HEADER in each

14 \* file and include the License file at usr/src/OPENSOLARIS.LICENSE.

- 15 \* If applicable, add the following below this CDDL HEADER, with the
- 
- 16 \* fields enclosed by brackets "[]" replaced with your own identifying  $17$  \* information: Portions Copyright [yyyy] [name of copyright owner]
- $18 *$

19 \* CDDL HEADER END

- $20 * /$
- $21 / *$
- 22 \* Copyright (c) 1993, 2010, Oracle and/or its affiliates. All rights reserved.  $23 * 1$

25 #include <sys/param.h>

- 26 #include <sys/user.h> 27 #include <sys/mman.h>
- 28 #include <sys/kmem.h>
- 29 #include <sys/sysmacros.h>
- 30 #include <sys/cmn err.h>
- 31 #include <sys/systm.h>
- $32$  #include  $\langle$ sys/tuneable.h>
- 33 #include <vm/hat.h>
- 34 #include <vm/seg.h>
- $35$  #include  $\langle \text{vm}/\text{as.h}\rangle$
- 36 #include <vm/anon.h>
- 37 #include <vm/page.h>
- 38 #include <sys/buf.h>
- $39$  #include <sys/swap.h>
- 40 #include <sys/atomic.h>
- 41 #include <vm/seq spt.h>
- 42 #include <sys/debug.h>
- 43 #include <sys/vtrace.h>
- 44 #include <sys/shm.h>
- 45 #include <sys/shm\_impl.h> 46 #include <sys/lgrp.h>
- 47 #include <sys/vmsystm.h>
- 48 #include <sys/policy.h>
- 49 #include <sys/project.h>
- 50 #include <sys/tnf\_probe.h>
- 51 #include <sys/zone.h>

53 #define SEGSPTADDR  $(caddr_t)0x0$ 

- $55/$
- 56 \* # pages used for spt
- $E7 + 1$

#### new/usr/src/uts/common/vm/seg spt.c

58 size\_t spt\_used;

 $60/$ 

 $\mathbf{1}$ 

- 61 \* segspt\_minfree is the memory left for system after ISM
- 62 \* locked its pages; it is set up to 5% of availrmem in
- 63 \* sptcreate when ISM is created. ISM should not use more
- $64$  \* than ~90% of availrmem; if it does, then the performance
- 65 \* of the system may decrease. Machines with large memories may
- 66 \* be able to use up more memory for ISM so we set the default
- 67 \* segspt minfree to 5% (which gives ISM max 95% of availrmem.
- 68 \* If somebody wants even more memory for ISM (risking hanging
- 69 \* the system) they can patch the segspt\_minfree to smaller number.  $70 \times 7$
- 71 pgcnt\_t segspt\_minfree = 0;
- 73 static int segspt\_create(struct seg \*seq, caddr t argsp);
- 74 static int segspt\_unmap(struct seg \*seg, caddr\_t raddr, size\_t ssize);
- 75 static void segspt\_free(struct seg \*seg);
- 76 static void segspt free pages (struct seg \*seg, caddr t addr, size t len);
- 77 static lgrp\_mem\_policy\_info\_t \*segspt\_getpolicy(struct seg \*seg, caddr\_t addr);
- 79 static void
- 80 segspt\_badop()
- $81 \left\{ \right.$
- 82 panic("segspt\_badop called");
- $/*NOTREACHED*/$  $83$
- $84$ }

#### 86 #define SEGSPT\_BADOP(t) (t(\*)())segspt\_badop

79 struct seg\_ops segspt\_ops = {

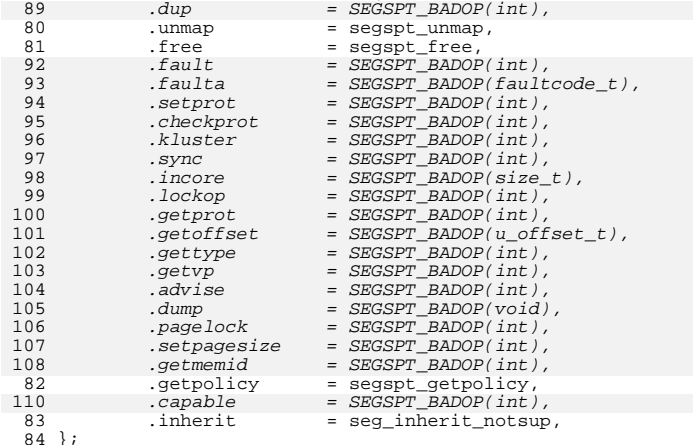

#### unchanged portion omitted

new/usr/src/uts/sparc/v9/vm/seq nf.c 12330 Fri May 8 18:04:18 2015 new/usr/src/uts/sparc/v9/vm/seg\_nf.c no need for bad-op segment op functions The segment drivers have a number of bad-op functions that simply panic. Keeping the function pointer NULL will accomplish the same thing in most cases. In other cases, keeping the function pointer NULL will result in proper error code being returned.  $1 / *$ 2 \* CDDL HEADER START  $\mathcal{R}$ 4 \* The contents of this file are subject to the terms of the \* Common Development and Distribution License (the "License"). -5  $6^{\circ}$ \* You may not use this file except in compliance with the License.  $7 *$ 8 \* You can obtain a copy of the license at usr/src/OPENSOLARIS.LICENSE \* or http://www.opensolaris.org/os/licensing.  $Q$ 10 \* See the License for the specific language governing permissions 11 \* and limitations under the License.  $12 +$ 13 \* When distributing Covered Code, include this CDDL HEADER in each 14 \* file and include the License file at usr/src/OPENSOLARIS.LICENSE. 15 \* If applicable, add the following below this CDDL HEADER, with the 16 \* fields enclosed by brackets "[]" replaced with your own identifying  $17$  \* information: Portions Copyright [yyyy] [name of copyright owner]  $18 *$ 19 \* CDDL HEADER END  $20 * /$  $21 / *$ 22 \* Copyright 2006 Sun Microsystems, Inc. All rights reserved. 23 \* Use is subject to license terms.  $24 \times 7$ 26 /\* Copyright (c) 1983, 1984, 1985, 1986, 1987, 1988, 1989 AT&T \*/ 27 /\* All Rights Reserved \*/  $29/$ 30 \* Portions of this source code were derived from Berkeley 4.3 BSD 31 \* under license from the Regents of the University of California.  $32 * 1$  $34/$  $35 \times VM$  - segment for non-faulting loads.  $36 * /$ 38 #include <sys/types.h>  $39$  #include <sys/t\_lock.h> 40 #include <sys/param.h> 41 #include <sys/mman.h> 42 #include <sys/errno.h> 43 #include <sys/kmem.h> 44 #include <sys/cmn err.h> 45 #include <sys/vnode.h> 46 #include <sys/proc.h> 47 #include <sys/conf.h> 48 #include <svs/debug.h> 49 #include <sys/archsystm.h> 50 #include <sys/lgrp.h>  $52$  #include < $vm/$ page.h> 53 #include  $\langle \text{vm}/\text{hat} \cdot \text{h} \rangle$ 54 #include <vm/as.h> 55 #include <vm/seg.h> 56 #include <vm/vpage.h>

 $\mathbf{1}$ 

#### $\sim$ new/usr/src/uts/sparc/v9/vm/seg nf.c  $58/$ 59 \* Private seg op routines.  $60 * /$ 61 static int segnf\_dup(struct seg \*seg, struct seg \*newseg); segnf unmap(struct seg \*seg, caddr t addr, size t len); 62 static int segnf free(struct seg \*seg); 63 static void 64 static faultcode t segnf nomap(void); 65 static int segnf\_setprot(struct seg \*seg, caddr\_t addr, 66 size t len, uint t prot);  $67$  static int segnf checkprot(struct seg \*seg, caddr t addr, size  $t$  len, uint  $t$  prot); 68  $seqnf\_badop(void)$ ; 69 static void 69 static int  $seqnf$  nop(void); segnf\_getprot(struct seg \*seg, caddr\_t addr, 70 static int size\_t len, uint\_t \*protv); 71 72 static u offset t segnf getoffset(struct seg \*seg, caddr t addr);  $73$  static  $\overline{1}$ segnf\_gettype(struct seg \*seg, caddr\_t addr); 74 static int segnf\_getyp(struct seg \*seg, caddr\_t\_addr, struct vnode \*\*vpp); 75 static void  $\frac{1}{\text{seanf} \cdot \text{dump}}$  (struct seq \*seq); 76 static int segnf\_pagelock(struct seg \*seg, caddr\_t addr, size\_t len, struct page \*\*\*ppp, enum lock\_type type, enum seg\_rw rw); 77 78 static int segnf\_setpagesize(struct seg \*seg, caddr\_t addr, size\_t len, 7<sup>Q</sup>  $uint + szc):$  $80$  static int segnf getmemid(struct seg \*seg, caddr t addr, memid t \*memidp); 81 static lgrp\_mem\_policy\_info\_t \*segnf\_getpolicy(struct seg \*seg, 82 caddr t addr); 85 struct seg\_ops segnf\_ops = {  $\bar{d}up$  $86$  $=$  segnf dup, 87 .unmap  $=$  segnf unmap.  $88$ .free  $=$  segnf free.  $RQ$  $f \sin 1 +$ = (faultcode t (\*)(struct hat \*, struct seq \*, caddr t, size\_t, enum fault\_type, enum seg\_rw))segnf\_nomap,  $90$ =  $(faultcode_t$  (\*)(struct seg \*, caddr\_t)) segnf\_nomap, 91 .faulta  $=$  segnf setprot, 92 .setprot = segnf\_checkprot  $93$ checkprot  $=$  (int  $(\star)())$  segnf badop,  $95$ kluster. 94 =  $(int (*) (struct seg *, caddr_t, size_t, int, unit_t))$ .sync  $95$ segnf\_nop,  $\frac{1}{x}$  (size t (\*)(struct seg \*, caddr t, size t, char \*))  $96$ .incore 97 segnf\_nop,  $\frac{1}{x}$  (int (\*)(struct seq \*, caddr t, size t, int, int, 98 .lockop ulong\_t \*, size\_t))segnf\_nop,  $QQ$ 100  $=$  segnf getprot, .getprot  $101$ .getoffset = segnf\_getoffset,  $102$ .gettype  $=$  segnf gettype, 103 .getvp  $=$  segnf getyp. =  $(int (*) (struct seg *, caddr_t, size_t, uint_t))$  $104$ .advise  $105$ segnf\_nop,  $=$  segnf\_dump 106 .dump 107 .pagelock  $=$  segnf pagelock, = segnf\_setpagesize,  $108$ .setpagesize 109 .getmemid = segnf\_getmemid, 110 .getpolicy = segnf getpolicy,  $111$  }; unchanged\_portion\_omitted\_ 391 /\* ARGSUSED \*/ 392 static int 393 segnf checkprot(struct seg \*seg, caddr t addr, size t len, uint t prot)  $394 \{$ 395 uint\_t sprot; 396 ASSERT(seg->s\_as && AS\_LOCK\_HELD(seg->s\_as, &seg->s\_as->a\_lock)); 398 sprot =  $seq \rightarrow s$  as ==  $%$ kas ? PROT READ : PROT READ PROT USER;

## new/usr/src/uts/sparc/v9/vm/seg\_nf.c

399<br>402 } return ((prot & sprot) == prot ? 0 : EACCES);  $\overline{\mathbf{3}}$ 

404 static void<br>405 segnf\_badop(void)<br>406 {<br>407 panic("seg

panic("segnf\_badop");<br>/\*NOTREACHED\*/ 408

400 }

 ${\bf _{unchanged\_portion\_omitted\_}}$